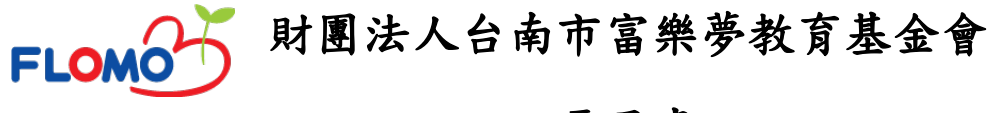

電子書

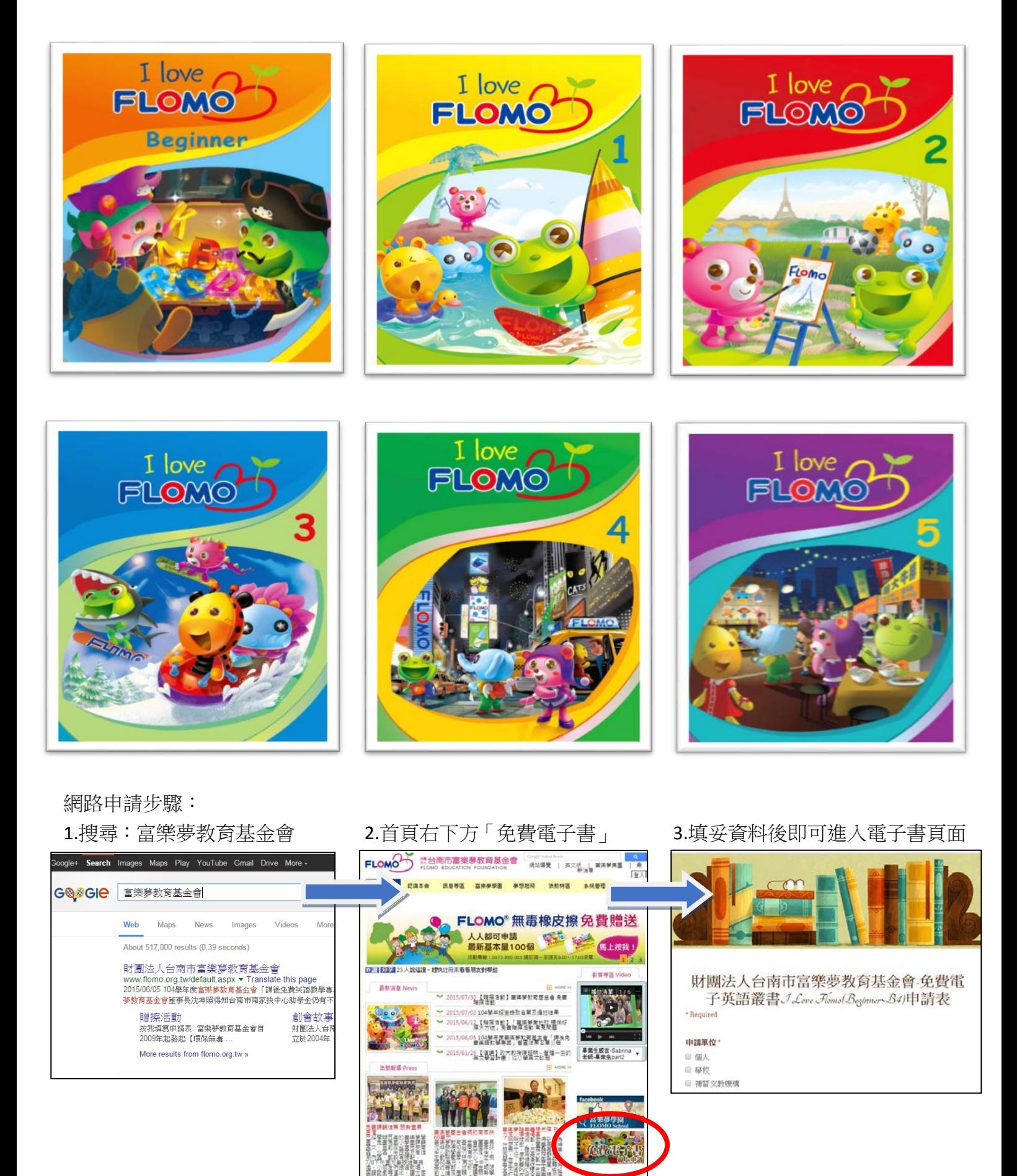